# Culture of Automation CI/CD

Martin Sauvé Solutions Architect, msauve@redhat.com

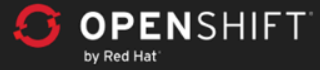

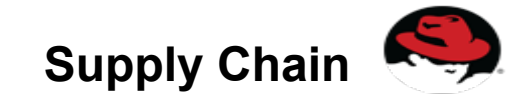

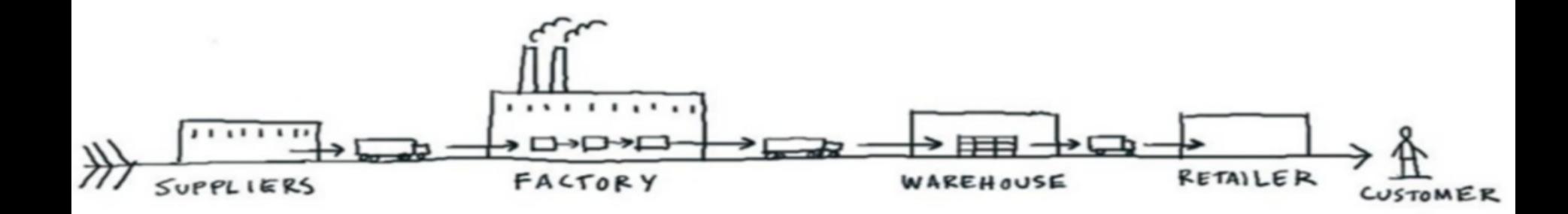

Source: Dave Gray, The Connected Company

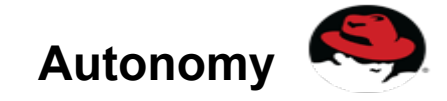

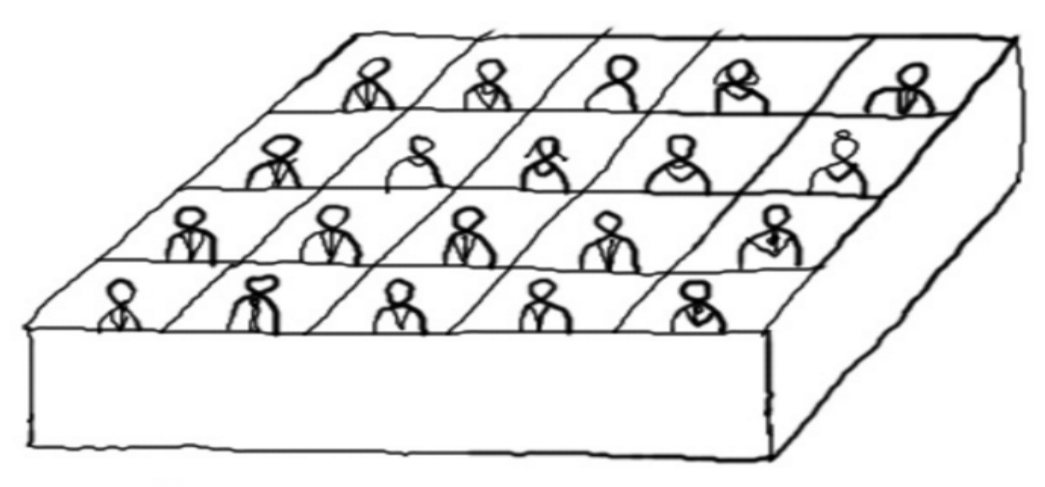

#### THE MORE IDIOT-PROOF THE SYSTEM, THE MORE PEOPLE WILL ACT LIKE IDIOTS.

Source: Dave Gray, The Connected Company

### Why Automation Matters

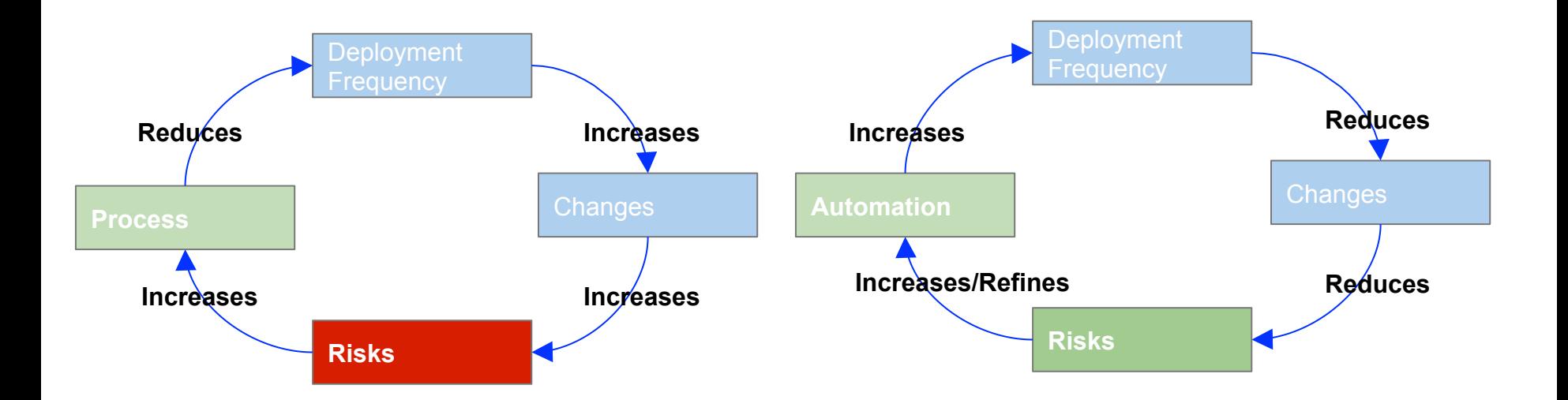

Culture of automation

- Faster Delivery
- Higher Quality
- **Less Risks**

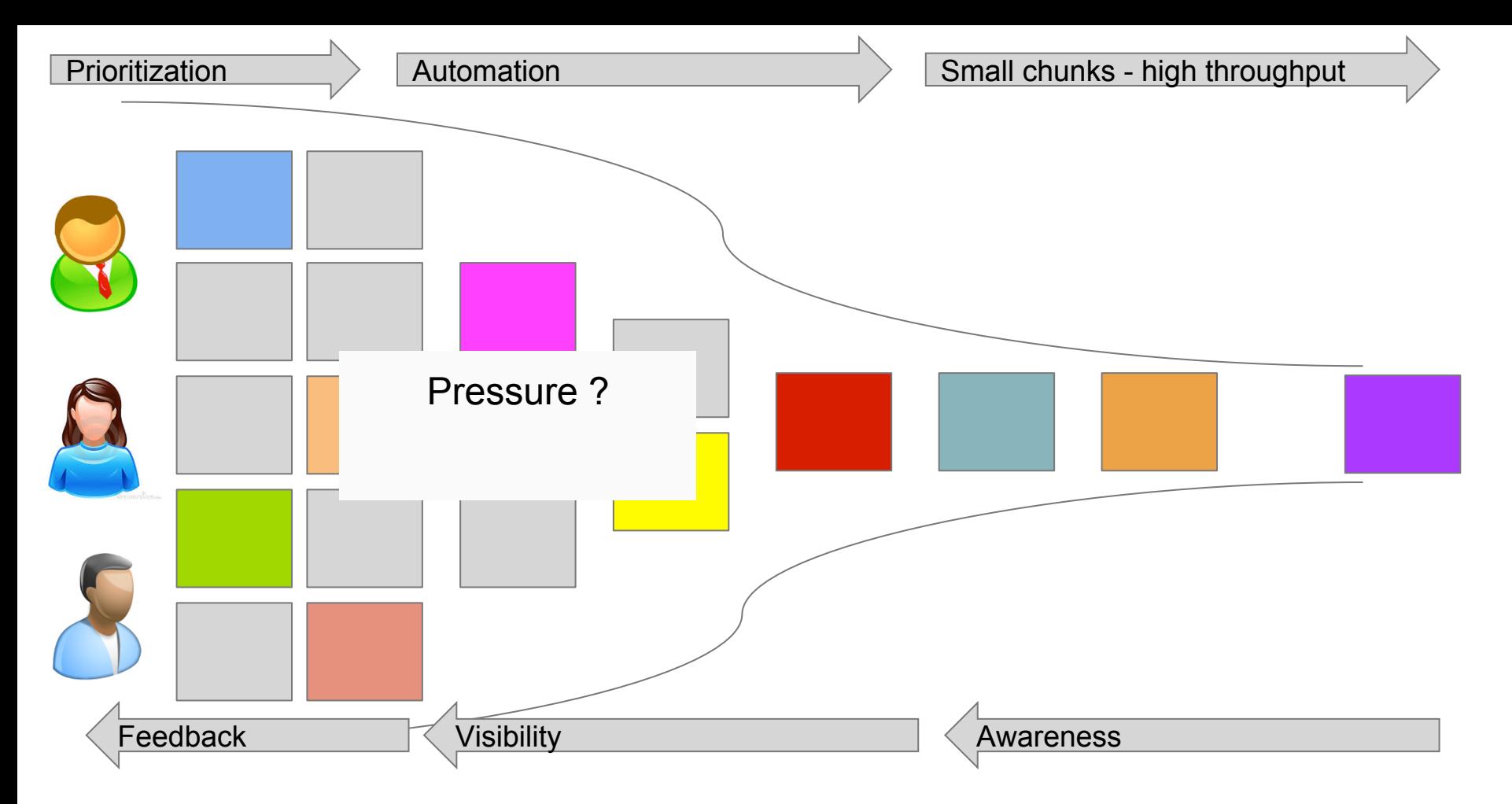

- Single source of truth
- Infrastructure as Code
- Build Code for Production
- Provide Visibility to everyone who needs
- Automate to deployment in a clone of production/production "Happy Path"

### Developer Workflow **DEV**

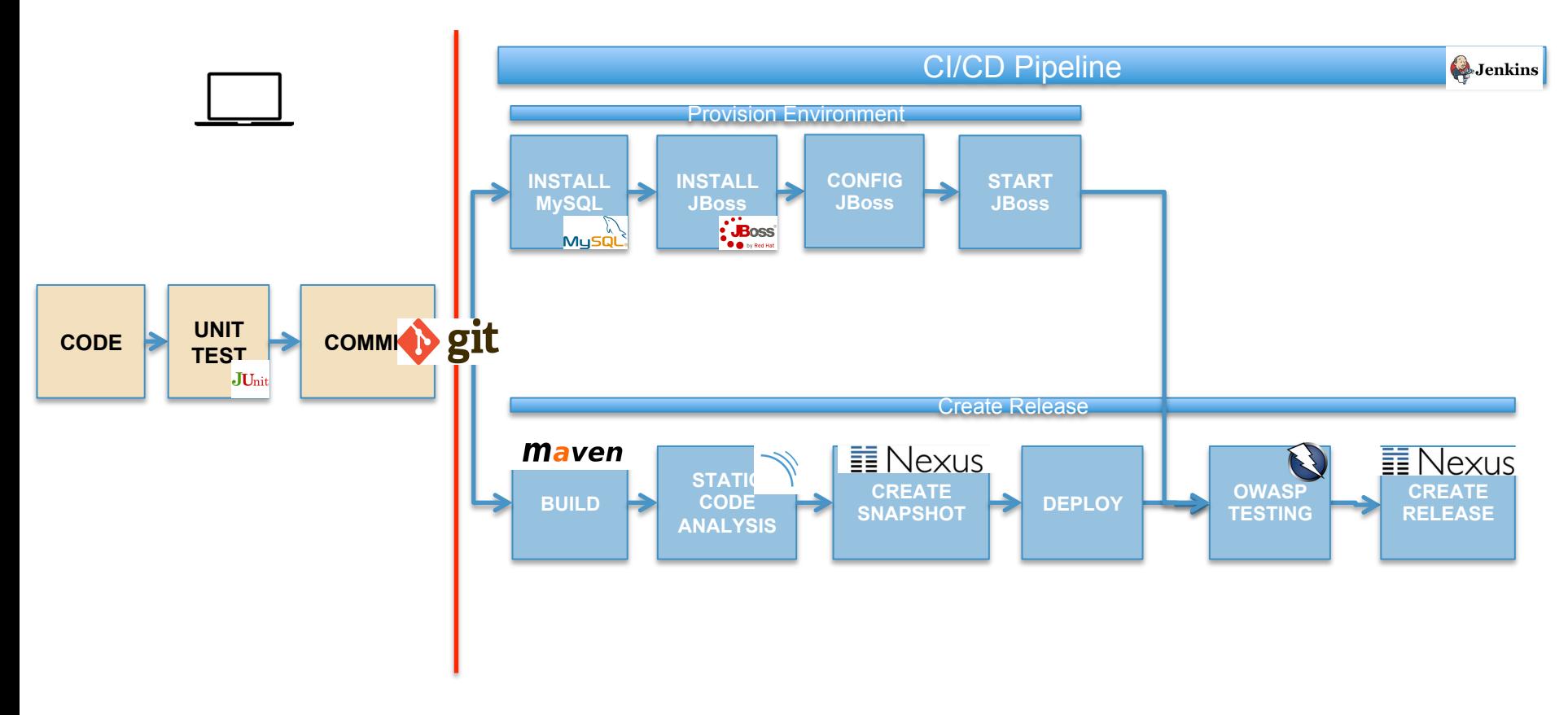

### **Developer Workflow**

#### **What about Ansible ?**

#### **USE CASE #1 – Pipeline installation and configuration**

- Several Roles available in Galaxy or in Communities supporting the toolchain
- Strong Ecosystem
- Demo was installed exclusively with Ansible. Very few manual intervention

#### **USE CASE #2 – Jenkins Ansible Plugin/Integration**

- Several Jobs in the Pipeline are done by Ansible Playbooks
- For example, dynamic provisioning and configuration of dev environment

#### **USE CASE #3 – Provision Environment**

- Provision nodes and OS configuration
- Provision Application Server/Database

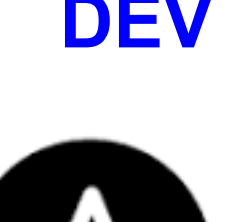

# ANSIBLE

### Developer Workflow **DEV**

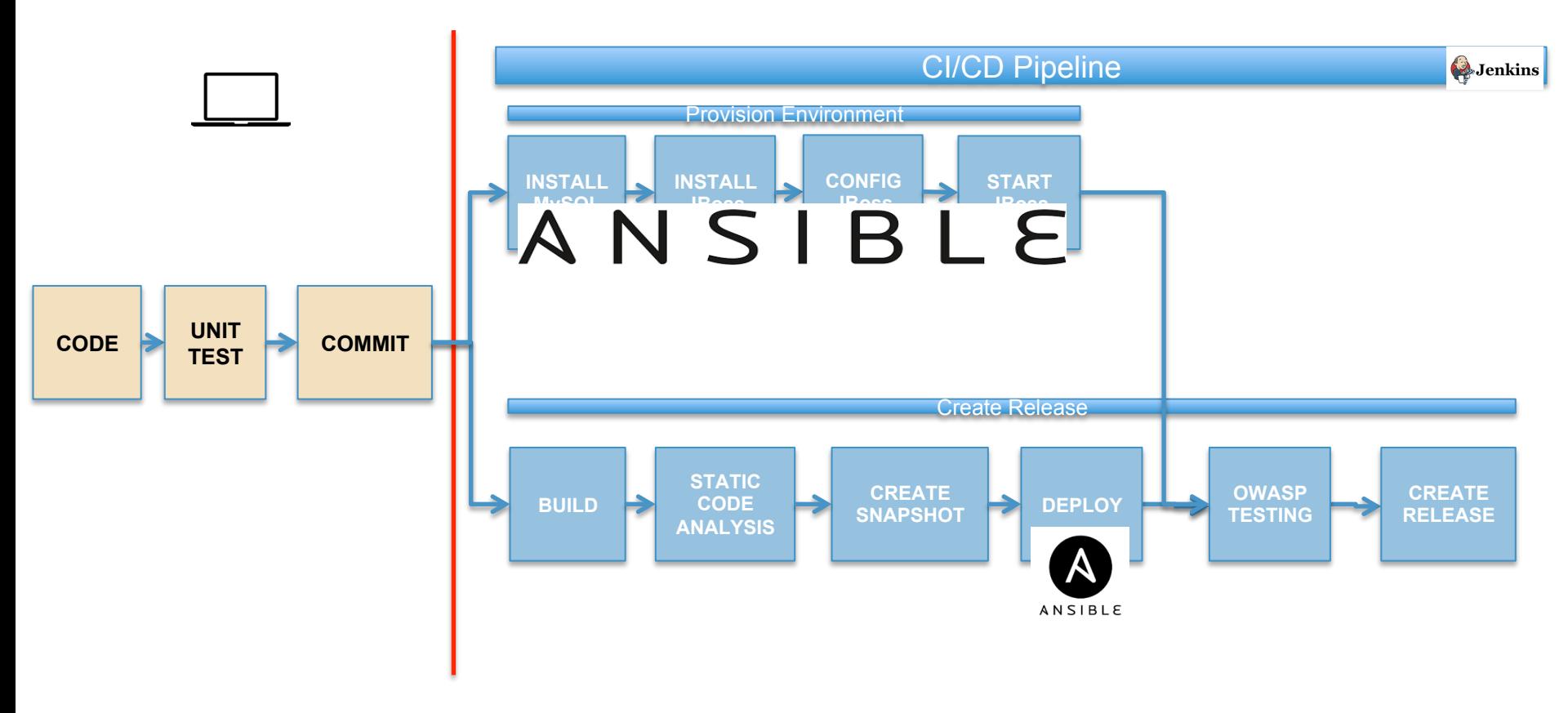

# DEMO !!!

### **In the demo:**

- Single source of truth GitHub
- Infrastructure as Code Ansible playbooks/roles in source control
- Build Code for Production Sonar/ZAP/JUnit
- Provide Visibility to everyone who needs Jenkins UI, Sonar UI, ZAP Report
- Automate to deployment in a clone of production/production "Happy Path" Jenkins/Ansible

## Part 2 – Coming soon

CICD with Containers

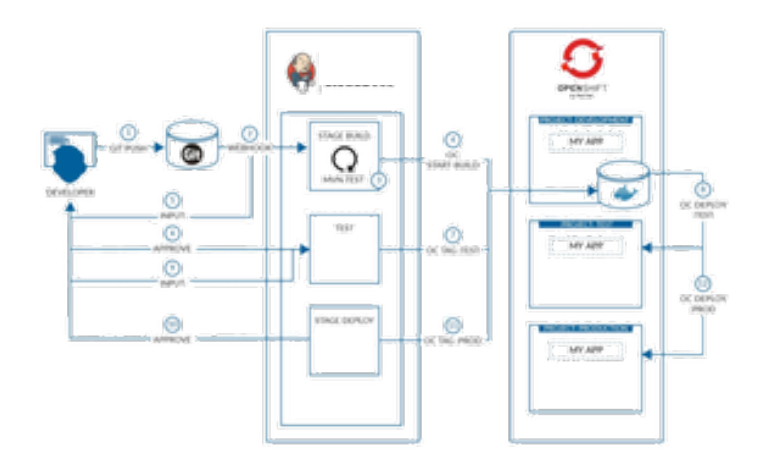

**Ansible plugin** – This plugin lets you invoke Ansible playbooks using Jenkins and Ansible Core. You can also use Dynamic Inventories from places like Cobbler, OpenShift, OpenStack, Amazon EC2 and more.

**OpenShift Sync plugin** – Sync OpenShift Builds and BuildConfigs with the state of Jenkins and Jenkins Jobs.

**OpenShift Pipeline plugin – Exposes OpenShift's functionality** (such as triggering builds/deployments, promoting images from dev to test to production, or scaling deployed apps) to Jenkins

**WildFly / JBoss EAP plugin** – Enables Jenkins to automatically deploy apps to local or remote, standalone or domain WildFly and/or JBoss EAP

**Kubernetes plugin** – The base Kubernetes plugin primarily exists to allow you to dynamically provision Jenkins slaves within a Kubernetes cluster, for scalability as well as providing pods with specific runtimes for specific jobs.

#### **Jenkins in the Red Hat CI/CD Ecosystem**

# Follow me on Github:

http://github.com/masauve/

http://github.com/masauve/cicd-pipeline - Demo setup to be

posted soon